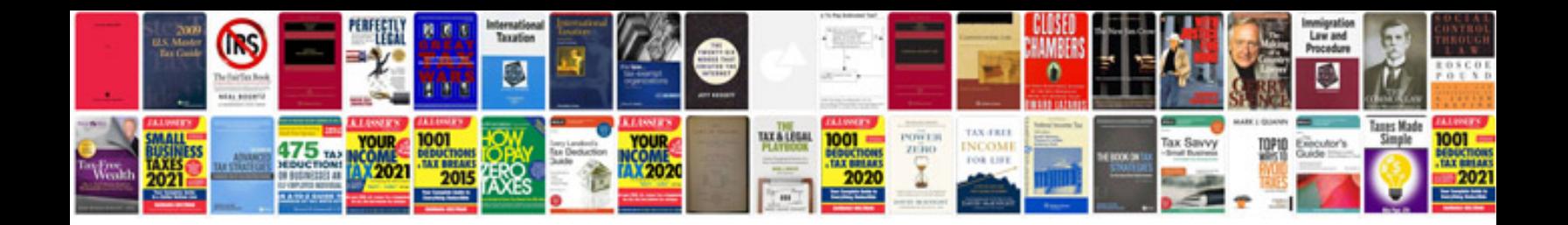

**Computer format steps**

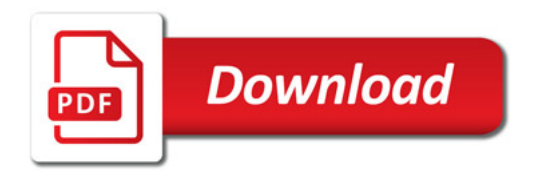

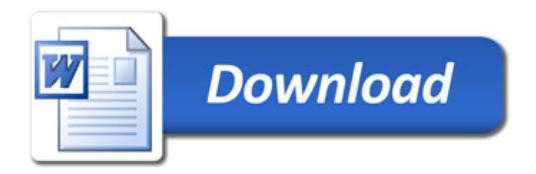